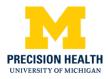

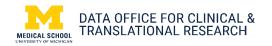

## Targeted Sequencing in the Michigan Genomics Initiative Cohort

| About this guide                                                                                                    | High Level Summary                                                                                                    |
|----------------------------------------------------------------------------------------------------|----------------------------------------------------------------------------------------------------|
| This guide provides information about the MIPS targeted sequencing in the Michigan Genomics Initiative (MGI) cohort.                                                                                                    | A custom targeted sequencing panel was designed for 151 genes using single molecule molecular inversion probes or smMIPS. |
| What variants were included in the sequencing panel?   What methods were used to sequence the specimen?   In what format is the data available?   How do I access the data?   How do I cite the data?   Where can I get help with genetic data? | Example Use Case   Researchers could examine a specific gene variant rather than the whole genome.                        |

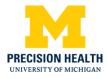

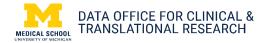

| What variants were included<br>in the sequencing panel? | ABCA1, ACTA2, ACTC1, ACVR1, ADAMTSL4, ADH1B, AKT1,<br>ALDH2, ANGPTL3, APC, APOA5, APOB, APOC3, APOE, APP,<br>ARAP1, ATP7A, BRCA1, BRCA2, BTBD11, BTK, C19orf80,<br>C2CD4A, C2CD4B, CACNA1S, CAMK1D, CBS, CHRNA5,<br>CHSY1, COL3A1, COL5A1, COL5A2, COMT, CYP2A6,<br>DAB2IP, DHDDS, DHX38, DNAH17, DNMT3A, DPT, DSC2,<br>DSG2, DSP, EFEMP2, EGFL7, ELN, FAAH, FBLN4, FBLN5,<br>FBN1, FBN2, FN1, FOXE3, GATA4, GATA5, GCH1, GCKR,<br>GLA, GNB4, IGF2BP2, IPO8, IRX3, IRX5, JAZF1, KCNH2,<br>KCNN1, KCNQ1, LDLR, LMNA, LOX, LOXL, LOXL2, LOXL3,<br>LOXL4, LRP1, LRRK1, MAP3K4, MAS1, MAT2A, MATR3,<br>MEN1, MFAP5, MLH1, MSH2, MSH6, MUTYH, MYBPC3,<br>MYH11, MYH7, MYH9, MYL2, MYL3, MYLK, NF1, NF2, NKX2-<br>5, NOTCH1, NPC1L1, OPRM1, PCSK9, PHACTR1, PKP2,<br>PLOD1, PMS2, PNPLA3, PNPLA5, PRKAG2, PRKG1, PSEN1,<br>PSEN2,, PTEN, RB1, RET, RPGRIP1L, RYR1, RYR2, SCN5A,<br>SDHAF2, SDHB, SDHC, SDHD, SERPINA10, SERPINB2,<br>SHC1, SKI, SLC2A10, SMAD3, SNAPIN, SORT1, STK11,<br>TCF7L2, TGFB1, TGFB2, TGFB3, TGFBR1, TGFBR2,<br>TM6SF2, TMEM43, TNNI3, TNNT2, TP53, TPM1, TRPV1,<br>TSC1, TSC2, VEGFA, VHL, VPS13C, WT1, YY1AP1, ZBTB42                                                                                                    |
|---------------------------------------------------------|----------------------------------------------------------------------------------------------------|
| What methods were used to sequence the specimen?        | A custom targeted sequencing panel was designed for 151<br>genes using single molecule molecular inversion probes or<br>smMIPS. Coding exon coordinates were retrieved from the<br>UCSC Genome Browser "knownGene" table (build<br>GRCh37/hg19) and padded by 5 bp in each direction to include<br>5 splice sites. For each sample, approximately 9 ng of purified<br>smMIPS probes were combined with 250 ng genomic DNA. The<br>captured material was amplified by PCR using barcoded<br>primers. The resulting PCR products were pooled for one lane<br>of paired-end 150 bp sequencing on an Illumina HiSeq 4000<br>instrument at the University of Michigan Sequencing Core.<br>Reads were aligned to the human genome reference (build<br>GRCh37/hg19) using bwa mem and a custom pipeline<br>(available at https://github.com/kitzmanlab/mimips) was used to<br>remove smMIPS probe arm sequences and remove reads with<br>duplicated molecular tags. Variant calling of MIPS sequencing<br>results for both single nucleotide variants and<br>insertions/deletions was performed using the GotCloud pipeline.<br>An iterative filtering process was performed after variant calling<br>to remove variants with a depth < 10, then samples with call<br>rates < 0.6, followed by variants with a call rate < 0.8, and finally<br>samples with call rates < 0.9. |

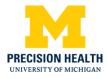

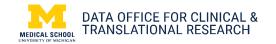

| In what format is the data available?   | The data are available in BAM files (*.bam). These files are compressed binary versions of a tab-delimited text file that contains sequence alignment data.        |
|-----------------------------------------|----------------------------------------------------------------------------------------------------|
| How do I access the data?               | Once the cohort is created through DataDirect, please put in a <u>request</u> for genetic data through the Precision Health Research Scientific Facilitators.      |
| How do I cite the data?                 | Clinical Implications of Identifying Pathogenic Variants in<br>Individuals with Thoracic Aortic Dissection<br>( <u>https://pubmed.ncbi.nlm.nih.gov/31211624/</u> ) |
| Where can I get help with genetic data? | Contact the Precision Health Research Scientific Facilitators at<br><u>PHDataHelp@umich.edu</u>                                                                    |